### МИНИСТЕРСТВО НАУКИ И ВЫСШЕГО ОБРАЗОВАНИЯ РОССИЙСКОЙ ФЕДЕРАЦИИ федеральное государственное автономное образовательное учреждение высшего образования "САНКТ-ПЕТЕРБУРГСКИЙ ГОСУДАРСТВЕННЫЙ УНИВЕРСИТЕТ АЭРОКОСМИЧЕСКОГО ПРИБОРОСТРОЕНИЯ"

Кафедра № 31

**УТВЕРЖДАЮ** 

Руководитель направления

д.т.н.,проф.

(должность, уч. степень, звание)

В.Ф. Шишлаков

(инициалы, фамилия)  $\mathscr{C}$  $(inormc<sub>b</sub>)$ «23»июня 2021г

# РАБОЧАЯ ПРОГРАММА ДИСЦИПЛИНЫ

«Основы создания цифровых двойников»

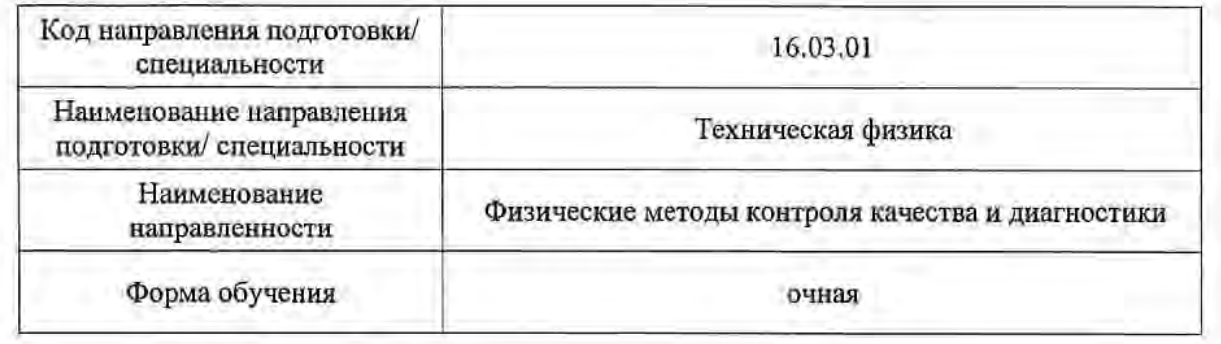

Санкт-Петербург-2021

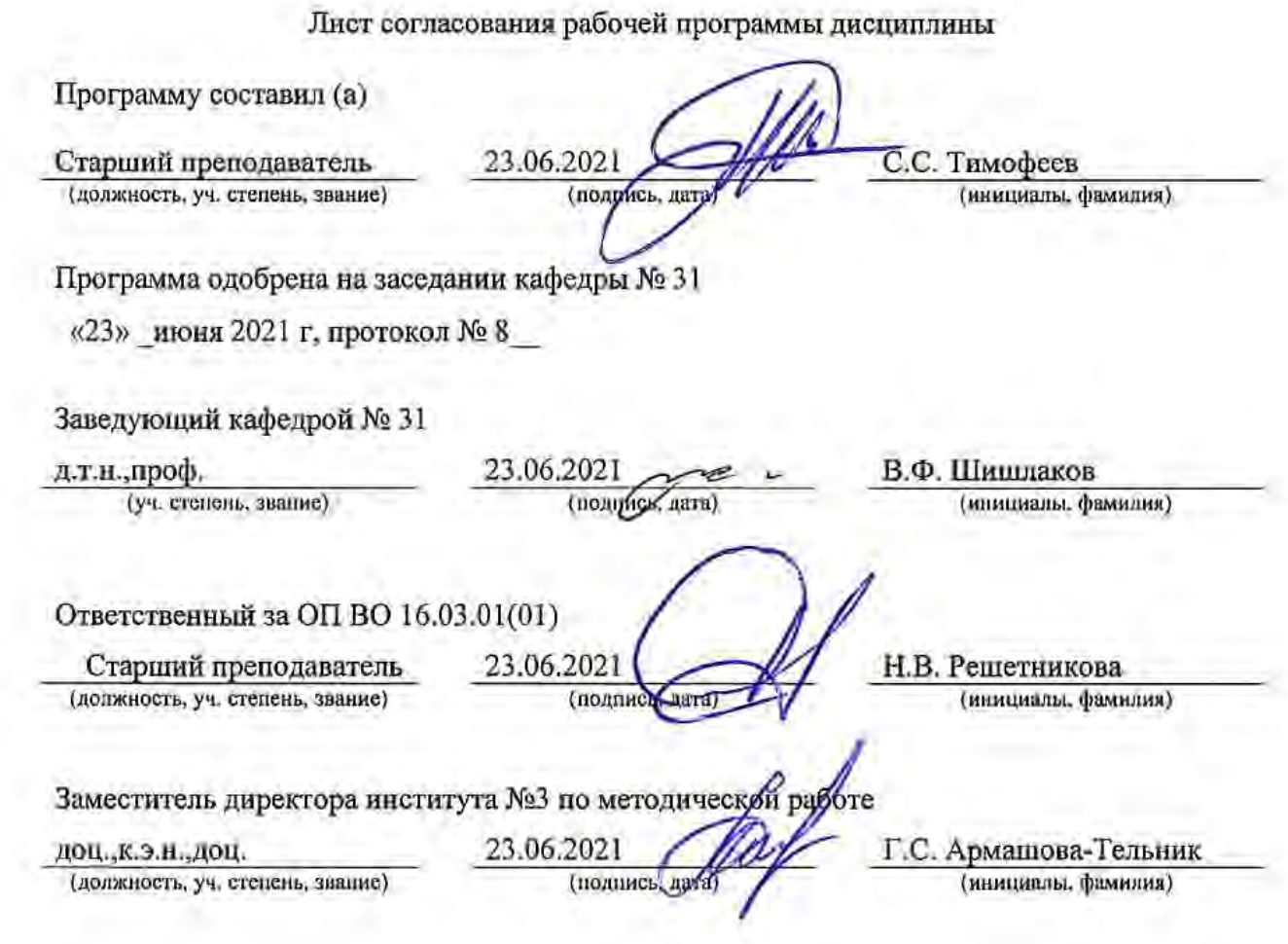

#### Аннотация

Дисциплина «Основы создания цифровых двойников» входит в образовательную программу высшего образования – программу бакалавриата по направлению подготовки/ специальности 16.03.01 «Техническая физика» направленности « Физические методы контроля качества и диагностики». Дисциплина реализуется кафедрой «№31».

Дисциплина нацелена на формирование у выпускника следующих компетенций:

ПК-1 «Способность применять эффективные методы исследования физикотехнических объектов, процессов и материалов, проводить стандартные и сертификационные испытания технологических процессов и изделий с использованием современных аналитических средств технической физики»

ПК-3 «Готовность составить план заданного руководителем научного исследования, разработать адекватную модель изучаемого объекта и определить область ее применимости»

ПК-4 «Способность использовать технические средства для определения основных параметров технологического процесса, изучения свойств физико-технических объектов, изделий и материалов»

ПК-5 «Способность применять современные информационные технологии, пакеты прикладных программ, сетевые компьютерные технологии и базы данных в предметной области для расчета технологических параметров»

Содержание дисциплины рассмотрены основы организации современного и перспективного компьютерно-интегрированного проектирования электромеханических устройств. Методы и средства машинной графики, трехмерного моделирования, основы теории метода конечных элементов и реализующие его программные продукты

Преподавание дисциплины предусматривает следующие формы организации учебного процесса: лекции, лабораторные работы, самостоятельная работа обучающегося, консультации.

Программой дисциплины предусмотрены следующие виды контроля: текущий контроль успеваемости, промежуточная аттестация в форме экзамена.

Общая трудоемкость освоения дисциплины составляет 4 зачетных единицы, 144 часа.

Язык обучения по дисциплине «русский »

1. Перечень планируемых результатов обучения по дисциплине

1.1. Цели преподавания дисциплины

Содержание дисциплины рассмотрены основы организации современного и перспективного компьютерно-интегрированного проектирования электромеханических устройств. Методы и средства машинной графики, трехмерного моделирования, основы теории метода конечных элементов и реализующие его программные продукты.

1.2. Дисциплина входит в состав части, формируемой участниками образовательных отношений, образовательной программы высшего образования (далее – ОП ВО).

1.3. Перечень планируемых результатов обучения по дисциплине, соотнесенных с планируемыми результатами освоения ОП ВО.

В результате изучения дисциплины обучающийся должен обладать следующими компетенциями или их частями. Компетенции и индикаторы их достижения приведены в таблице 1.

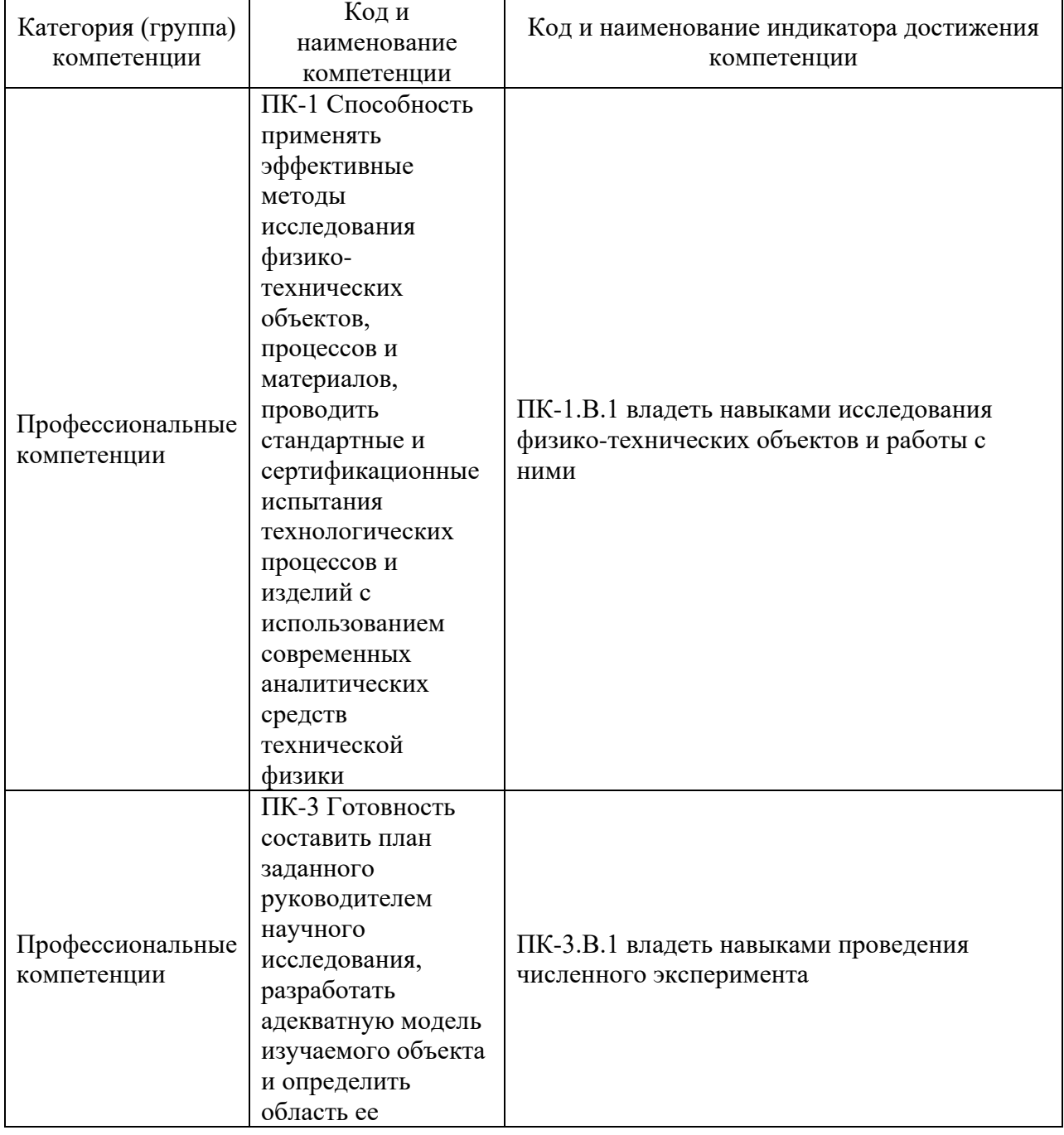

Таблица 1 – Перечень компетенций и индикаторов их достижения

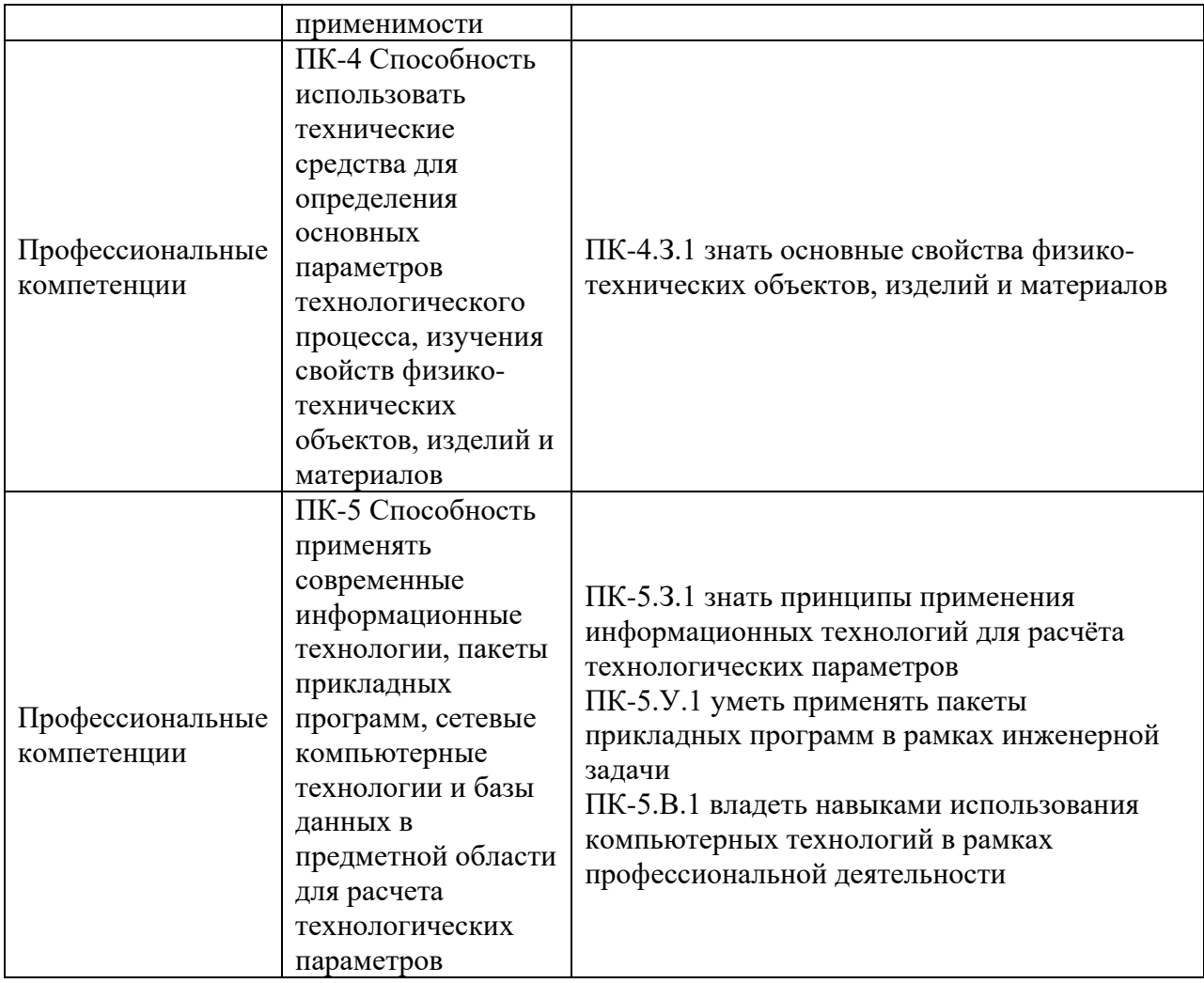

# 2. Место дисциплины в структуре ОП

Дисциплина может базироваться на знаниях, ранее приобретенных обучающимися при изучении следующих дисциплин:

− «Компьютерная графика в профессиональной сфере»,

Знания, полученные при изучении материала данной дисциплины, имеют как самостоятельное значение, так и могут использоваться при изучении других дисциплин:

− «Системы управления приводами»,

− «Автоматизация и проектирование устройств САУ».

## 3. Объем и трудоемкость дисциплины

Данные об общем объеме дисциплины, трудоемкости отдельных видов учебной работы по дисциплине (и распределение этой трудоемкости по семестрам) представлены в таблице 2.

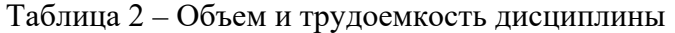

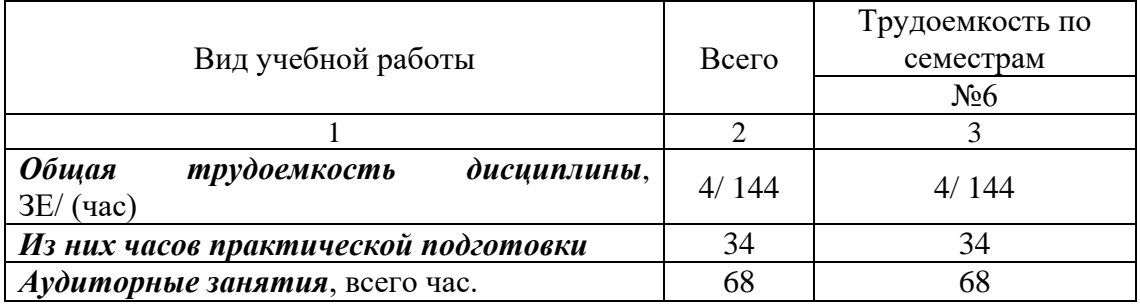

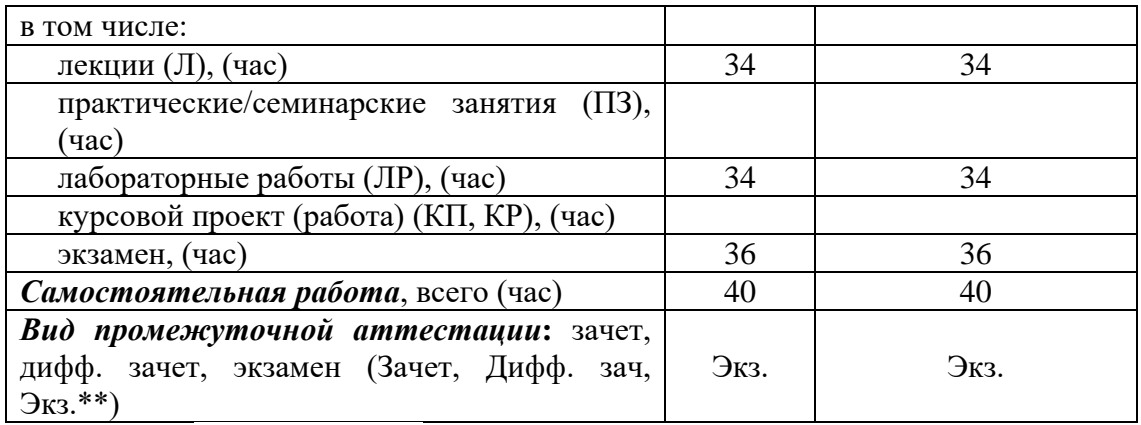

Примечание: **\*\***кандидатский экзамен

#### 4. Содержание дисциплины

4.1. Распределение трудоемкости дисциплины по разделам и видам занятий. Разделы, темы дисциплины и их трудоемкость приведены в таблице 3.

Таблица 3 – Разделы, темы дисциплины, их трудоемкость

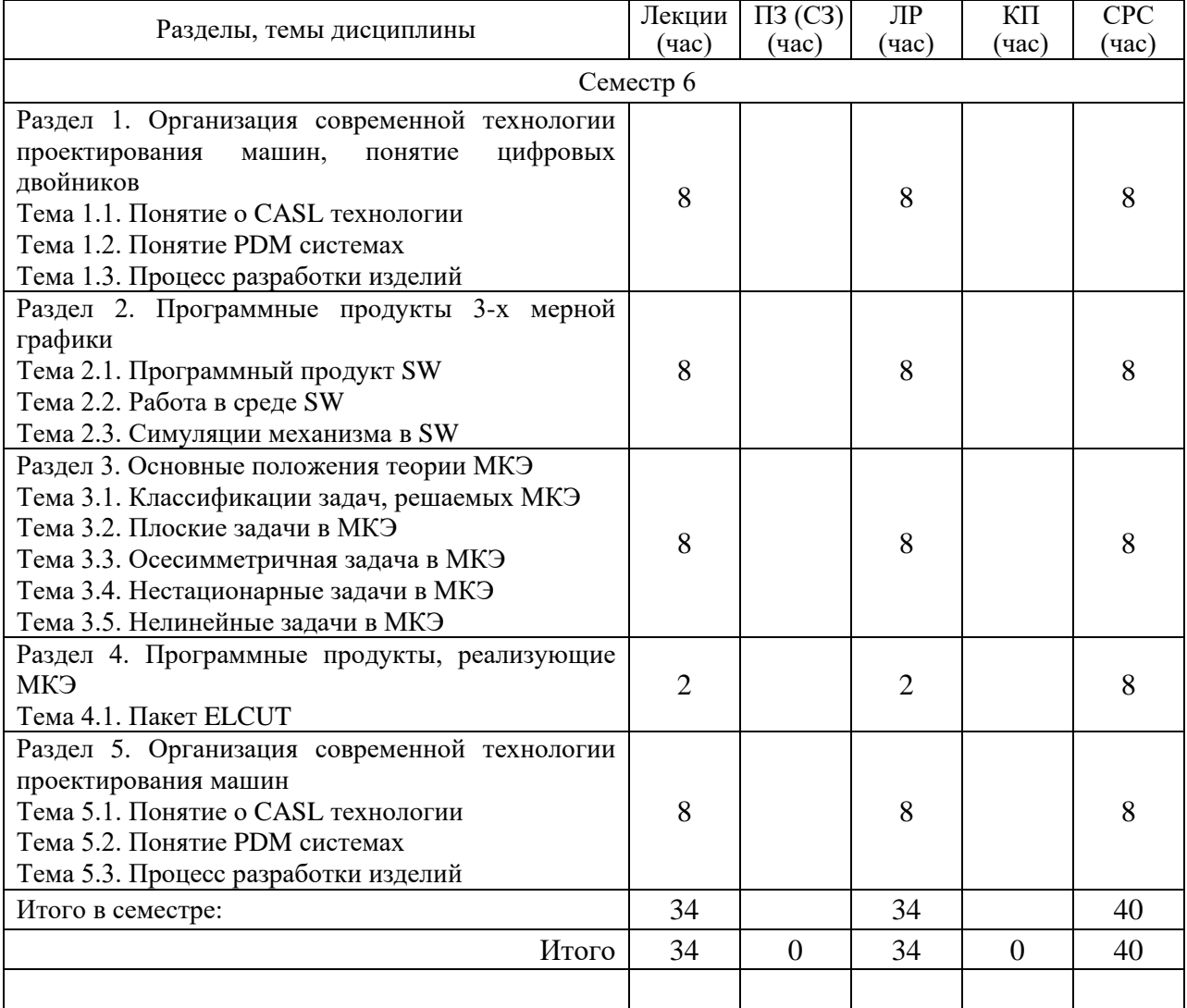

Практическая подготовка заключается в непосредственном выполнении обучающимися определенных трудовых функций, связанных с будущей профессиональной деятельностью.

4.2. Содержание разделов и тем лекционных занятий.

Содержание разделов и тем лекционных занятий приведено в таблице 4.

| Номер раздела                                                                    | Название и содержание разделов и тем лекционных занятий                                                                                                    |
|----------------------------------------------------------------------------------|----------------------------------------------------------------------------------------------------|
| Раздел<br>Организация<br>1.<br>современной<br>технологии<br>проектирования машин | Тема 1.1. Понятие о CASL технологии<br>Тема 1.2. Понятие PDM системах<br>Тема 1.3. Процесс разработки изделий<br>Тема 1.4 Понятие цифровых двойников                                                  |
| 2.<br>Раздел<br>Программные<br>$3-x$<br>мерной<br>продукты<br>графики            | Тема 2.1. Программный продукт SW<br>Тема 2.2. Работа в среде SW<br>Тема 2.3. Симуляции механизма в SW                                                                                                 |
| 3.<br>Раздел<br>Основные<br>положения теории МКЭ                                 | Тема 3.1. Классификации задач, решаемых МКЭ<br>Тема 3.2. Плоские задачи в МКЭ<br>Тема 3.3. Осесимметричная задача в МКЭ<br>Тема 3.4. Нестационарные задачи в МКЭ<br>Тема 3.5. Нелинейные задачи в МКЭ |
| Раздел<br>4.<br>Программные<br>реализующие<br>продукты,<br>МКЭ                   | Тема 4.1. Пакет ELCUT<br>Тема 4.2. Программные продукты, реализующие МКЭ                                                                                                    |
| 5.<br>Раздел<br>Организация<br>современной<br>технологии<br>проектирования машин | Тема 5.1. Понятие о CASL технологии<br>Тема 5.2. Понятие РLM системах<br>Тема 5.3. Процесс разработки изделий                                                                                         |

Таблица 4 – Содержание разделов и тем лекционного цикла

# 4.3. Практические (семинарские) занятия

Темы практических занятий и их трудоемкость приведены в таблице 5.

Таблица 5 – Практические занятия и их трудоемкость

|                                 |                   |                    |               | Из них               | №      |  |  |
|---------------------------------|-------------------|--------------------|---------------|----------------------|--------|--|--|
| No                              | Темы практических | Формы практических | Трудоемкость, | практической раздела |        |  |  |
| $\Pi/\Pi$                       | занятий           | занятий            | (час)         | подготовки,          | дисцип |  |  |
|                                 |                   |                    |               | (час)                | лины   |  |  |
| Учебным планом не предусмотрено |                   |                    |               |                      |        |  |  |
|                                 |                   |                    |               |                      |        |  |  |
|                                 | Всего             |                    |               |                      |        |  |  |

# 4.4. Лабораторные занятия

Темы лабораторных занятий и их трудоемкость приведены в таблице 6.

## Таблица 6 – Лабораторные занятия и их трудоемкость

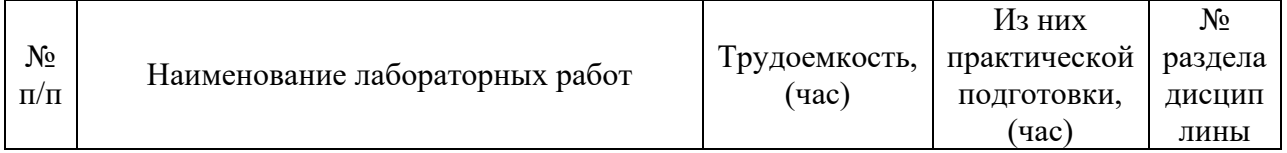

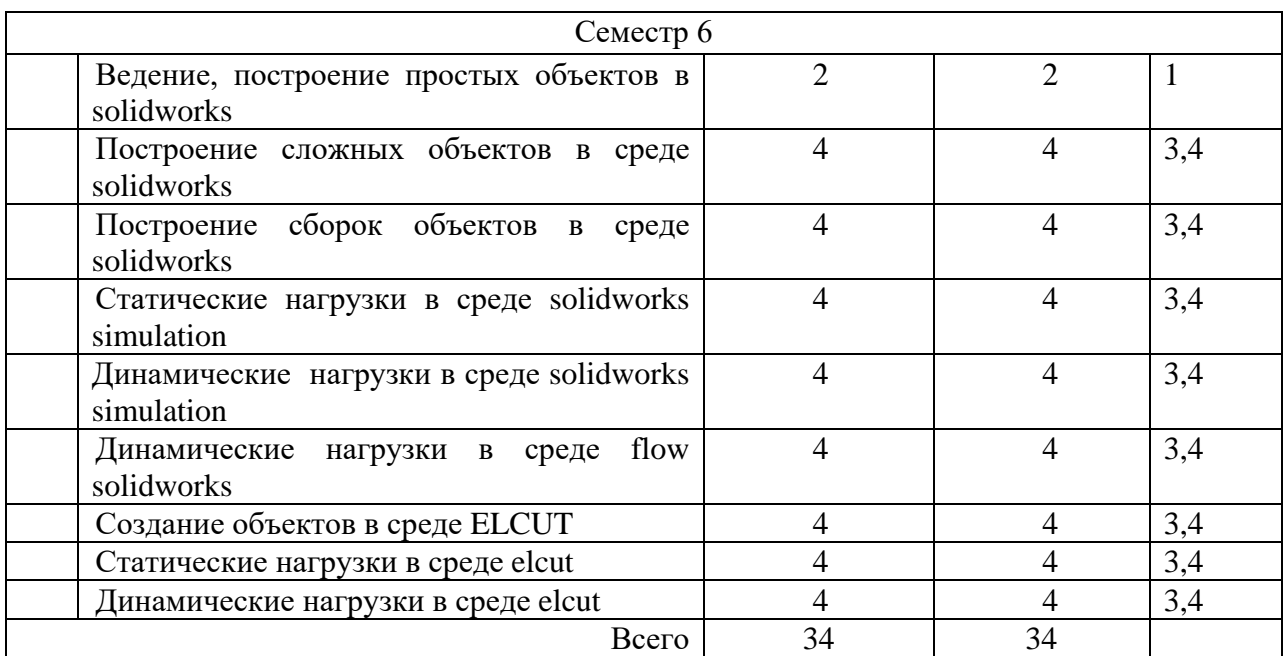

4.5. Курсовое проектирование/ выполнение курсовой работы Учебным планом не предусмотрено

4.6. Самостоятельная работа обучающихся

Виды самостоятельной работы и ее трудоемкость приведены в таблице 7.

| Вид самостоятельной работы         | Всего,                      | Семестр 6, |  |
|------------------------------------|-----------------------------|------------|--|
| час                                |                             | час        |  |
|                                    | $\mathcal{D}_{\mathcal{L}}$ |            |  |
| Изучение теоретического материала  | 20                          | 20         |  |
| дисциплины (ТО)                    |                             |            |  |
| Курсовое проектирование (КП, КР)   |                             |            |  |
| Расчетно-графические задания (РГЗ) |                             |            |  |
| Выполнение реферата (P)            |                             |            |  |
| Подготовка к текущему контролю     |                             |            |  |
| успеваемости (ТКУ)                 |                             |            |  |
| Домашнее задание (ДЗ)              |                             |            |  |
| Контрольные работы заочников (КРЗ) |                             |            |  |
| Подготовка к промежуточной         | 20<br>20                    |            |  |
| аттестации (ПА)                    |                             |            |  |
| Bcero:                             | 40                          |            |  |

Таблица 7 – Виды самостоятельной работы и ее трудоемкость

# 5. Перечень учебно-методического обеспечения

для самостоятельной работы обучающихся по дисциплине (модулю) Учебно-методические материалы для самостоятельной работы обучающихся указаны в п.п. 7-11.

6. Перечень печатных и электронных учебных изданий Перечень печатных и электронных учебных изданий приведен в таблице 8.

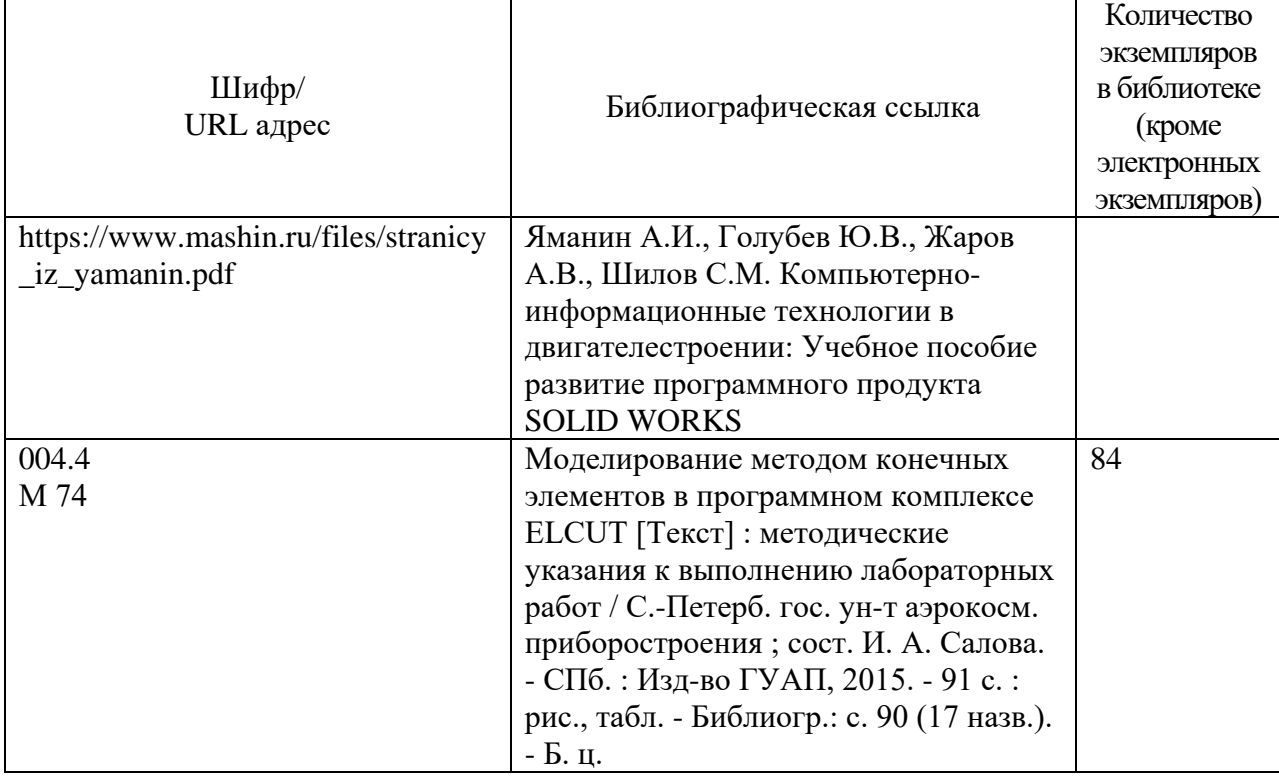

Таблица 8– Перечень печатных и электронных учебных изданий

7. Перечень электронных образовательных ресурсов

информационно-телекоммуникационной сети «Интернет»

Перечень электронных образовательных ресурсов информационнотелекоммуникационной сети «Интернет», необходимых для освоения дисциплины приведен в таблице 9.

Таблица 9 – Перечень электронных образовательных ресурсов информационнотелекоммуникационной сети «Интернет»

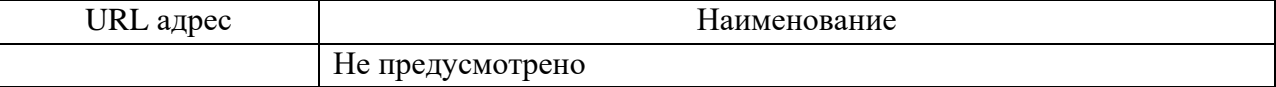

## 8. Перечень информационных технологий

8.1. Перечень программного обеспечения, используемого при осуществлении образовательного процесса по дисциплине.

Перечень используемого программного обеспечения представлен в таблице 10.

Таблица 10– Перечень программного обеспечения

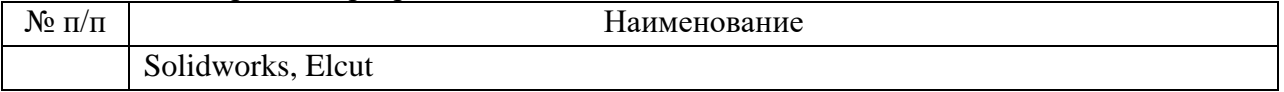

8.2. Перечень информационно-справочных систем,используемых при осуществлении образовательного процесса по дисциплине

Перечень используемых информационно-справочных систем представлен в таблине 11.

Таблица 11– Перечень информационно-справочных систем

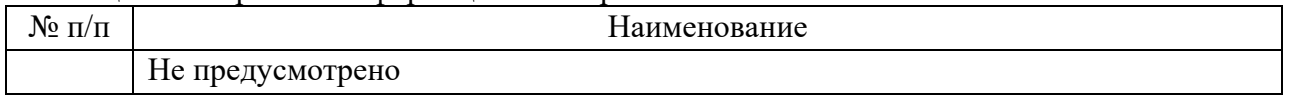

# 9. Материально-техническая база

Состав материально-технической базы, необходимой для осуществления образовательного процесса по дисциплине, представлен в таблице12.

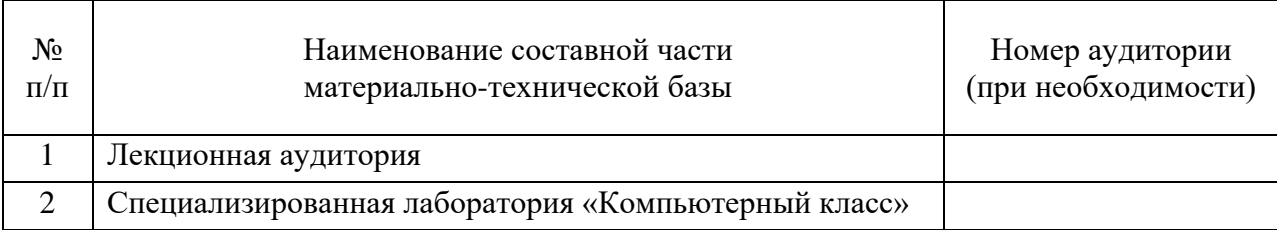

## Таблица 12 – Состав материально-технической базы

10. Оценочные средства для проведения промежуточной аттестации

10.1. Состав оценочных средствдля проведения промежуточной аттестации обучающихся по дисциплине приведен в таблице 13.

### Таблица 13 – Состав оценочных средств для проведения промежуточной аттестации

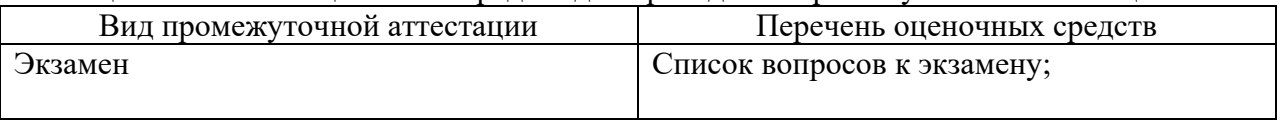

10.2. В качестве критериев оценки уровня сформированности (освоения) компетенций обучающимися применяется 5-балльная шкала оценки сформированности компетенций, которая приведена в таблице 14. В течение семестра может использоваться 100-балльная шкала модульно-рейтинговой системы Университета, правила использования которой, установлены соответствующим локальным нормативным актом ГУАП.

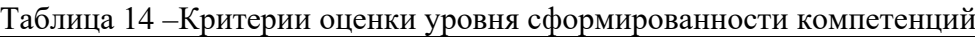

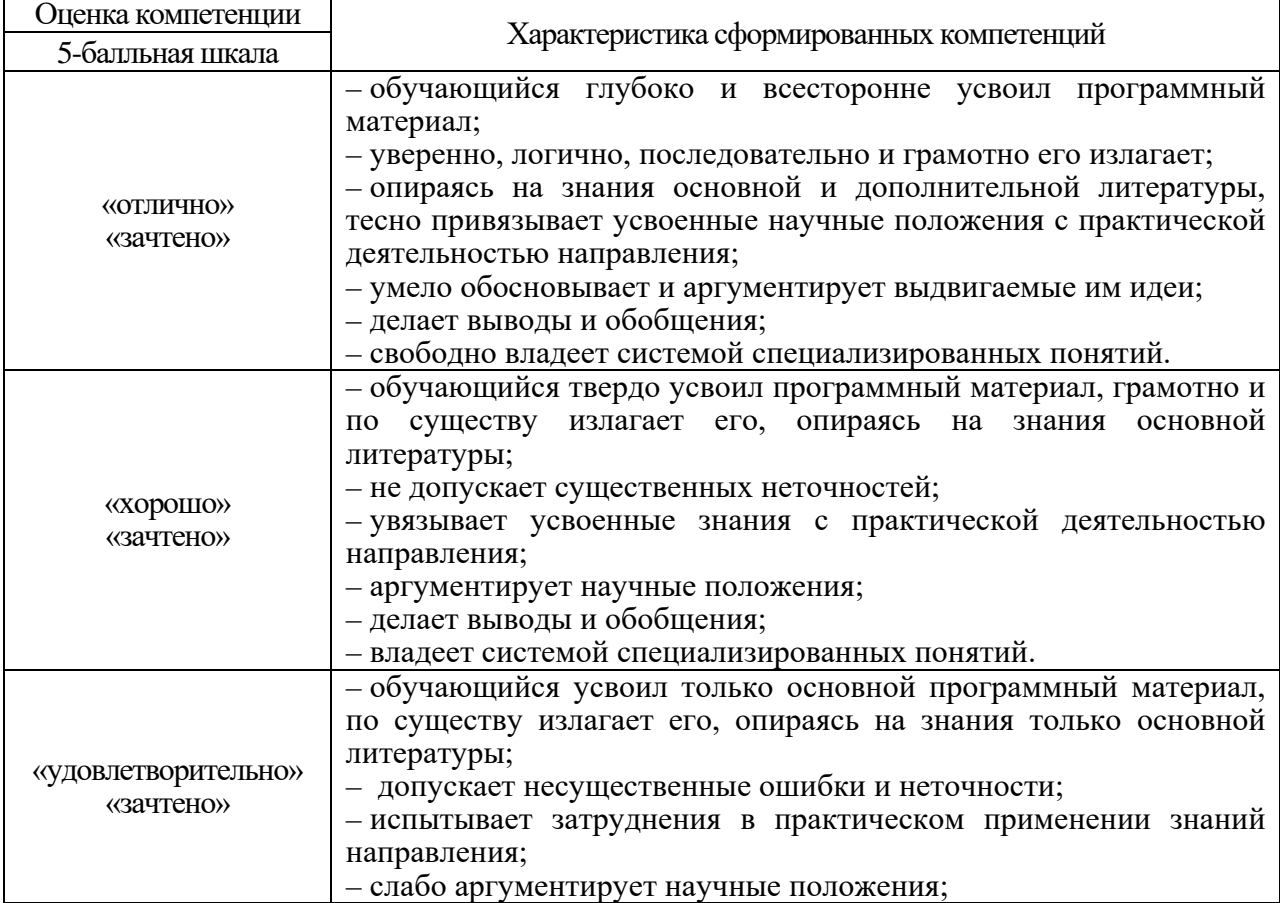

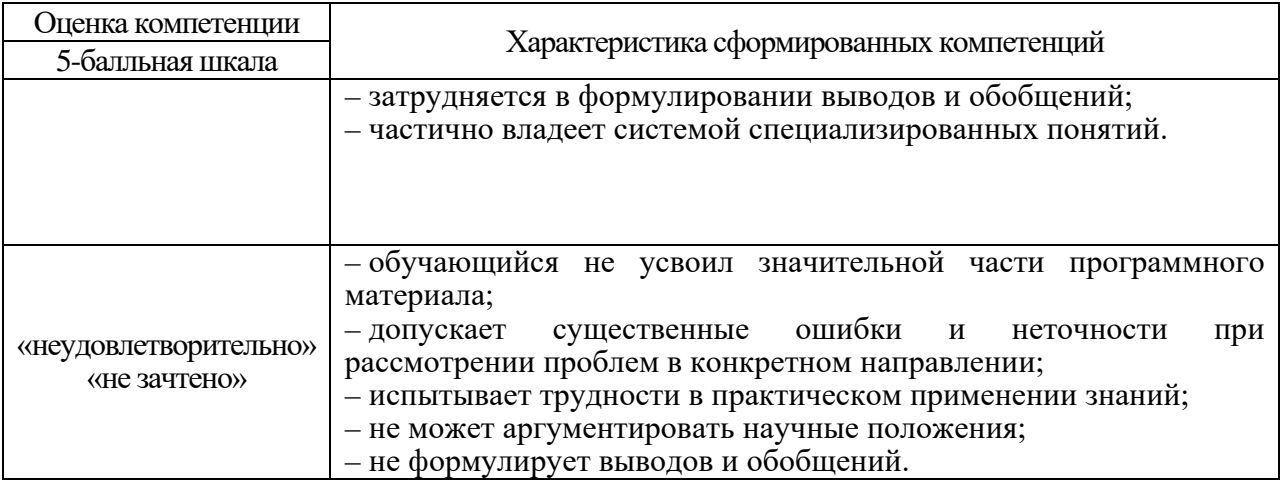

10.3. Типовые контрольные задания или иные материалы.

Вопросы (задачи) для экзамена представлены в таблице 15.

Таблица 15 - Вопросы (задачи) для экзамена

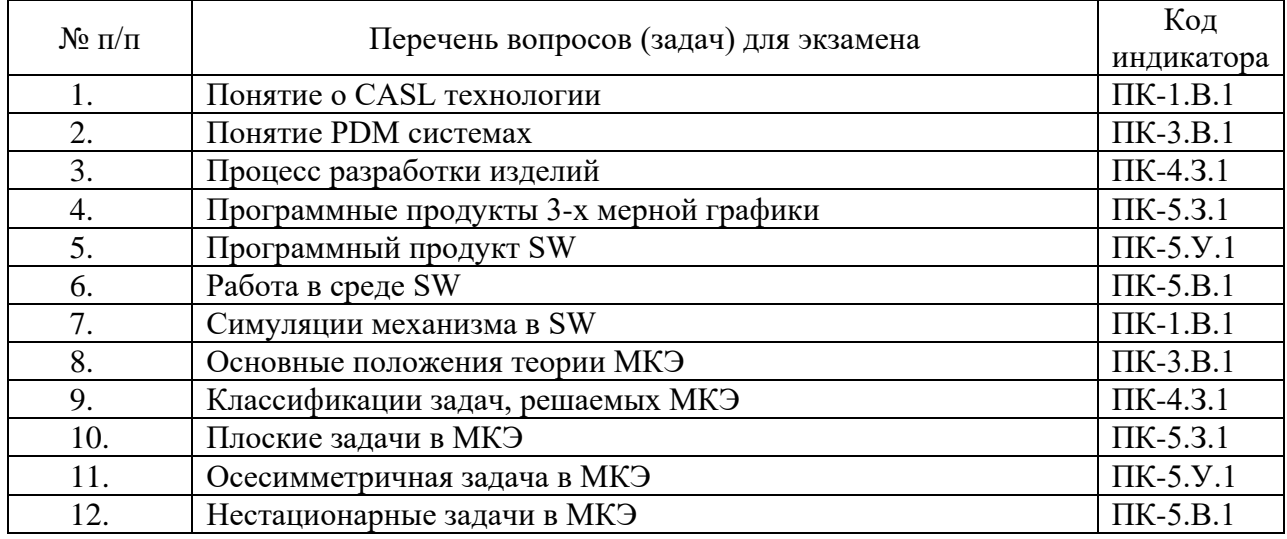

Вопросы (задачи) для зачета / дифф. зачета представлены в таблице 16. Таблица 16 - Вопросы (задачи) для зачета / дифф. зачета

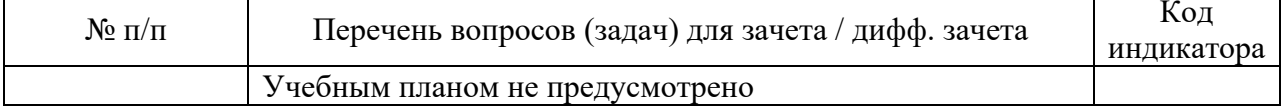

Перечень тем для курсового проектирования/выполнения курсовой работы представлены в таблице 17.

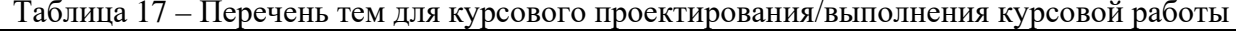

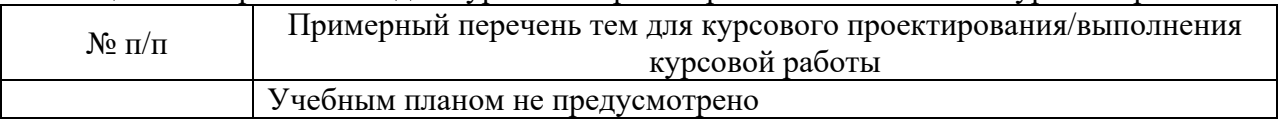

Вопросы для проведения промежуточной аттестации в виде тестирования представлены в таблице 18.

Таблица 18 – Примерный перечень вопросов для тестов

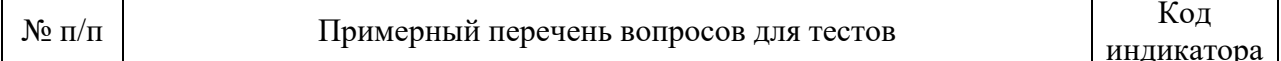

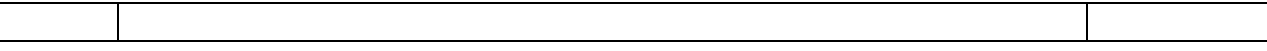

Перечень тем контрольных работ по дисциплине обучающихся заочной формы обучения, представлены в таблице 19.

Таблица 19 – Перечень контрольных работ

| <b>A</b><br>No<br>$\overline{\phantom{0}}$<br>11/11 | roor<br>черечень<br>nat<br>кон<br>ОЛЬНЫХ             |  |
|-----------------------------------------------------|------------------------------------------------------|--|
|                                                     | --<br>отрено<br>He<br>11 U V<br><b>UNIVIL</b><br>- - |  |

10.4. Методические материалы, определяющие процедуры оценивания индикаторов, характеризующих этапы формирования компетенций, содержатся в локальных нормативных актах ГУАП, регламентирующих порядок и процедуру проведения текущего контроля успеваемости и промежуточной аттестации обучающихся ГУАП.

11. Методические указания для обучающихся по освоению дисциплины

11.1. Методические указания для обучающихся по освоению лекционного материала *.*

Основное назначение лекционного материала – логически стройное, системное, глубокое и ясное изложение учебного материала. Назначение современной лекции в рамках дисциплины не в том, чтобы получить всю информацию по теме, а в освоении фундаментальных проблем дисциплины, методов научного познания, новейших достижений научной мысли. В учебном процессе лекция выполняет методологическую, организационную и информационную функции. Лекция раскрывает понятийный аппарат конкретной области знания, её проблемы, дает цельное представление о дисциплине, показывает взаимосвязь с другими дисциплинами.

Планируемые результаты при освоении обучающимися лекционного материала:

− получение современных, целостных, взаимосвязанных знаний, уровень которых определяется целевой установкой к каждой конкретной теме;

− получение опыта творческой работы совместно с преподавателем;

− развитие профессионально-деловых качеств, любви к предмету и самостоятельного творческого мышления.

− появление необходимого интереса, необходимого для самостоятельной работы;

− получение знаний о современном уровне развития науки и техники и о прогнозе их развития на ближайшие годы;

− научиться методически обрабатывать материал (выделять главные мысли и положения, приходить к конкретным выводам, повторять их в различных формулировках);

− получение точного понимания всех необходимых терминов и понятий.

Лекционный материал может сопровождаться демонстрацией слайдов и использованием раздаточного материала при проведении коротких дискуссий об особенностях применения отдельных тематик по дисциплине.

Структура предоставления лекционного материала:

- − Тема 1.1. Понятие о CASL технологии
- − Тема 1.2. Понятие PDM системах
- − Тема 1.3. Процесс разработки изделий
- − Тема 1.4 Понятие цифровых двойников
- − Тема 2.1. Программный продукт SW
- − Тема 2.2. Работа в среде SW
- − Тема 2.3. Симуляции механизма в SW
- − Тема 3.1. Классификации задач, решаемых МКЭ
- − Тема 3.2. Плоские задачи в МКЭ
- − Тема 3.3. Осесимметричная задача в МКЭ
- − Тема 3.4. Нестационарные задачи в МКЭ
- − Тема 3.5. Нелинейные задачи в МКЭ
- − Тема 4.1. Пакет ELCUT
- − Тема 4.2. Программные продукты, реализующие МКЭ

11.2. Методические указания для обучающихся по выполнению лабораторных работ *.*

В ходе выполнения лабораторных работ обучающийся должен углубить и закрепить знания, практические навыки, овладеть современной методикой и техникой эксперимента в соответствии с квалификационной характеристикой обучающегося. Выполнение лабораторных работ состоит из экспериментально-практической, расчетноаналитической частей и контрольных мероприятий.

Выполнение лабораторных работ обучающимся является неотъемлемой частью изучения дисциплины, определяемой учебным планом, и относится к средствам, обеспечивающим решение следующих основных задач обучающегося:

приобретение навыков исследования процессов, явлений и объектов, изучаемых в рамках данной дисциплины;

закрепление, развитие и детализация теоретических знаний, полученных на лекциях;

− получение новой информации по изучаемой дисциплине;

− приобретение навыков самостоятельной работы с лабораторным оборудованием и приборами.

Задание и требования к проведению лабораторных работ приведены в следующих источниках:

Моделирование методом конечных элементов в программном комплексе ELCUT [Текст] : методические указания к выполнению лабораторных работ / С.-Петерб. гос. ун-т аэрокосм. приборостроения ; сост. И. А. Салова. - СПб. : Изд-во ГУАП, 2015. - 91 с. : рис., табл. - Библиогр.: с. 90 (17 назв.). - Б. ц.

В.В Булатов, С.С. Тимофеев Автоматизация расчета и проектирования роботов и РТС: практикум – СПб ГУАП, 2019. – 97 с

#### Структура и форма отчета о лабораторной работе

Отчет о лабораторной работе имеет форму гипертекстового документа, содержащего задание на лабораторную работу, краткие теоретические сведения по теме работы, описание схем и алгоритмов, использованных при выполнении работы, результаты вычислительных экспериментов в виде графиков (диаграмм), а также выводы по итогам проделанной работы.

Требования к оформлению отчета о лабораторной работе

Отчет должен содержать титульный лист, а его содержание должно быть оформлено согласно ГОСТ 7.32 – 2017.

Нормативная документация, необходимая для оформления, приведена на электронном ресурсе ГУАП: <https://guap.ru/standart/doc>

11.3. Методические указания для обучающихся по прохождению самостоятельной работы

В ходе выполнения самостоятельной работы, обучающийся выполняет работу по заданию и при методическом руководстве преподавателя, но без его непосредственного участия.

Для обучающихся по заочной форме обучения, самостоятельная работа может включать в себя контрольную работу.

В процессе выполнения самостоятельной работы, у обучающегося формируется целесообразное планирование рабочего времени, которое позволяет им развивать умения и навыки в усвоении и систематизации приобретаемых знаний, обеспечивает высокий уровень успеваемости в период обучения, помогает получить навыки повышения профессионального уровня.

Методическими материалами, направляющими самостоятельную работу обучающихсяявляются:

учебно-методический материал по дисциплине;

− методические указания по выполнению контрольных работ (для обучающихся по заочной форме обучения).

11.4. Методические указания для обучающихся по прохождению текущего контроля успеваемости.

Текущий контроль успеваемости студентов проводится путем мониторинга результатов выполнения лабораторных работ, контрольным вопросами на защите практических и лабораторных работ, путем получения обратной связи во время проведения лекций.

Своевременная сдача отчетов по лабораторным и практическим заданиям и положительный результат на защите этих работ может учитываться при проведении промежуточной аттестации.

11.5. Методические указания для обучающихся по прохождению промежуточной аттестации.

Промежуточная аттестация обучающихся предусматривает оценивание промежуточных и окончательных результатов обучения по дисциплине. Она включает в себя:

− экзамен – форма оценки знаний, полученных обучающимся в процессе изучения всей дисциплины или ее части, навыков самостоятельной работы, способности применять их для решения практических задач. Экзамен, как правило, проводится в период экзаменационной сессии и завершается аттестационной оценкой «отлично», «хорошо», «удовлетворительно», «неудовлетворительно».

# Лист внесения изменений в рабочую программу дисциплины

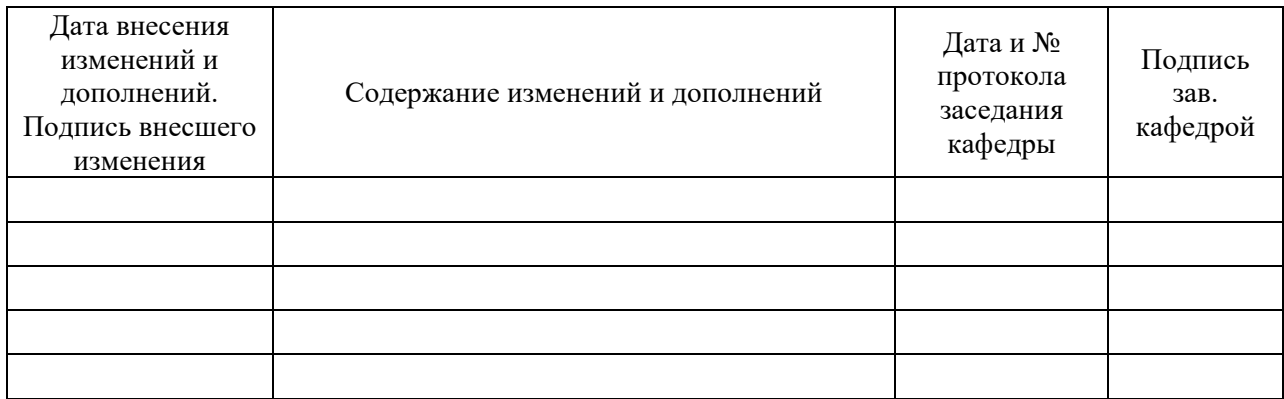